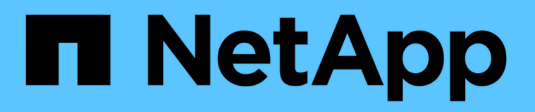

# **Hitachi Data Systems**

Cloud Insights

NetApp May 09, 2024

This PDF was generated from https://docs.netapp.com/eses/cloudinsights/task\_dc\_hds\_commandsuite.html on May 09, 2024. Always check docs.netapp.com for the latest.

# **Tabla de contenidos**

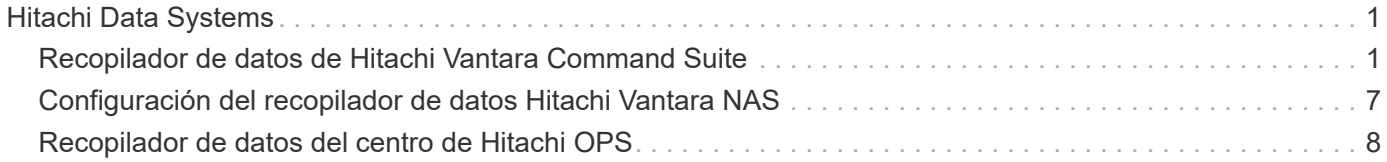

# <span id="page-2-0"></span>**Hitachi Data Systems**

# <span id="page-2-1"></span>**Recopilador de datos de Hitachi Vantara Command Suite**

El recopilador de datos Hitachi Vantara Command Suite es compatible con el servidor HiCommand Device Manager. Cloud Insights se comunica con el servidor del Administrador de dispositivos HiCommand mediante la API estándar HiCommand.

#### **Terminología**

Cloud Insights adquiere la siguiente información de inventario del recopilador de datos de Hitachi Vantara Command Suite. Para cada tipo de activo adquirido por Cloud Insights, se muestra la terminología más común utilizada para este activo. Al ver o solucionar problemas de este recopilador de datos, tenga en cuenta la siguiente terminología:

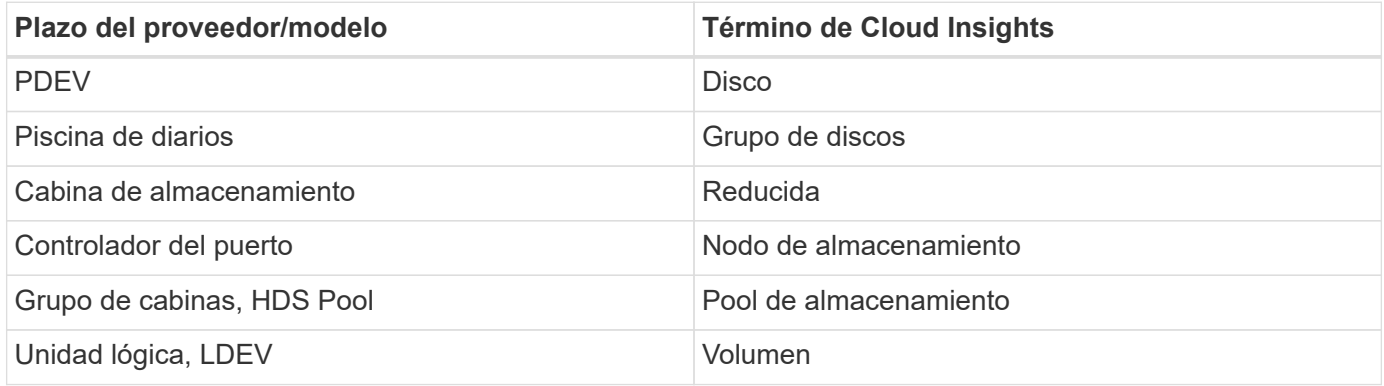

Nota: Sólo son asignaciones de terminología comunes y es posible que no representen todos los casos de este recopilador de datos.

#### **Reducida**

Los siguientes términos se aplican a objetos o referencias que puede encontrar en las páginas de destino de activos de almacenamiento HDS. Muchos de estos términos también se aplican a otros recopiladores de datos.

- Name proviene directamente del atributo "name" de HDS HiCommand Device Manager a través de la llamada a la API XML de GetStorageArray
- Model: Proviene directamente del atributo "arrayType" de HDS HiCommand Device Manager mediante la llamada a la API XML de GetStorageArray
- Proveedor: HDS
- Familia: Viene directamente del atributo "arrayFamily" de HDS HiCommand Device Manager a través de la llamada API XML de GetStorageArray
- IP: Es la dirección IP de gestión de la cabina, no una lista exhaustiva de todas las direcciones IP de la cabina
- Capacidad bruta: Valor en base 2 que representa la suma de la capacidad total de todos los discos de este sistema, independientemente de la función de disco.

#### **Pool de almacenamiento**

Los siguientes términos se aplican a objetos o referencias que puede encontrar en las páginas de destino de activos de pool de almacenamiento de HDS. Muchos de estos términos también se aplican a otros recopiladores de datos.

- Tipo: El valor aquí será uno de:
	- RESERVED: Si este pool está dedicado para fines distintos a los volúmenes de datos, es decir, hacer diario en diario, snapshots
	- Thin Provisioning: Si se trata de un pool HDP
	- RAID Group: Es probable que las vea por algunos motivos:

Cloud Insights tiene una posición fuerte para evitar el doble de capacidad de recuento a cualquier coste. En HDS, normalmente es necesario crear grupos RAID a partir de discos, crear volúmenes de pool en esos grupos RAID y crear pools (a menudo HDP, pero podría ser un propósito especial) a partir de dichos volúmenes de pools. Si Cloud Insights informó sobre los grupos RAID subyacentes tal y como es, y los pools, la suma de su capacidad bruta superaría en gran medida la suma de los discos.

En su lugar, el recopilador de datos de HDS Command Suite de Cloud Insights reduce arbitrariamente el tamaño de los grupos RAID por la capacidad de los volúmenes del pool. Esto puede provocar que Cloud Insights no informe en absoluto al grupo RAID. Además, todos los grupos RAID resultantes se marcan de forma que no sean visibles en la WebUI de Cloud Insights, pero fluyen al almacén de datos de Cloud Insights (DWH). El propósito de estas decisiones es evitar el desorden de la interfaz de usuario para cosas que la mayoría de los usuarios no cuidan de - si su matriz HDS tiene grupos RAID con 50MB libres, usted probablemente no puede utilizar ese espacio libre para cualquier resultado significativo.

- Nodo: N/A, ya que los pools HDS no están ligados a ningún nodo en concreto
- Redundancia: Nivel de RAID del pool. Posiblemente varios valores para un pool HDP constan de varios tipos de RAID
- Porcentaje de capacidad: El porcentaje utilizado del pool para el uso de datos, con los GB usados y el tamaño total lógico GB del pool
- Capacidad sobrecomprometida un valor derivado que indica que "la capacidad lógica de este pool está sobresuscrita por este porcentaje en virtud de la suma de los volúmenes lógicos que exceden la capacidad lógica del pool por este porcentaje"
- Snapshot: Muestra la capacidad reservada para el uso Snapshot en este pool

#### **Nodo de almacenamiento**

Los siguientes términos se aplican a los objetos o referencias que puede encontrar en las páginas de destino de activos del nodo de almacenamiento HDS. Muchos de estos términos también se aplican a otros recopiladores de datos.

- Nombre: Nombre del director frontal (FED) o del adaptador de canal en matrices monolíticas, o el nombre de la controladora de una matriz modular. Una cabina HDS determinada tendrá 2 o más nodos de almacenamiento
- Volúmenes: En la tabla volumen, se mostrarán todos los volúmenes asignados a cualquier puerto que pertenezca a este nodo de almacenamiento

## **Requisitos de inventario**

Para recopilar datos de inventario, debe contar con lo siguiente:

- Dirección IP del servidor de HiCommand Device Manager
- Nombre de usuario y contraseña de sólo lectura para el software HiCommand Device Manager y los privilegios del mismo nivel
- Requisitos de puerto: 2001 (http) o 2443 (https)
- Inicie sesión en el software HiCommand Device Manager con el nombre de usuario y la contraseña
- Verifique el acceso a HiCommand Device Manager http://<HiCommand Device Manager IP>:2001/ [service/StorageManager](http://<HiCommand_Device_Manager_IP>:2001/service/StorageManager)

#### **Requisitos de rendimiento**

Para poder recopilar datos de rendimiento, se deben cumplir los siguientes requisitos:

- HDS rendimiento USP, USP V y VSP
	- El Monitor de rendimiento debe tener licencia.
	- El interruptor de supervisión debe estar activado.
	- La herramienta de exportación (Export.exe) se debe copiar en la unidad AU de Cloud Insights.
	- La versión de la herramienta de exportación debe coincidir con la versión de microcódigo de la matriz de destino.
- Rendimiento de AMS:
	- NetApp recomienda encarecidamente crear una cuenta de servicio dedicada en cabinas AMS para Cloud Insights con el fin de recuperar datos de rendimiento. El navegador de almacenamiento solo permite que una cuenta de usuario inicie sesión simultáneamente en la cabina. Si Cloud Insights utiliza la misma cuenta de usuario que las secuencias de comandos de administración o HiCommand, es posible que Cloud Insights, las secuencias de comandos de administración o HiCommand no puedan comunicarse con la matriz debido al límite de inicio de sesión de una cuenta de usuario concurrente
	- El Monitor de rendimiento debe tener licencia.
	- Es necesario instalar la utilidad CLI de Storage Navigator Modular 2 (SNM2) en Cloud Insights AU.

#### **Configuración**

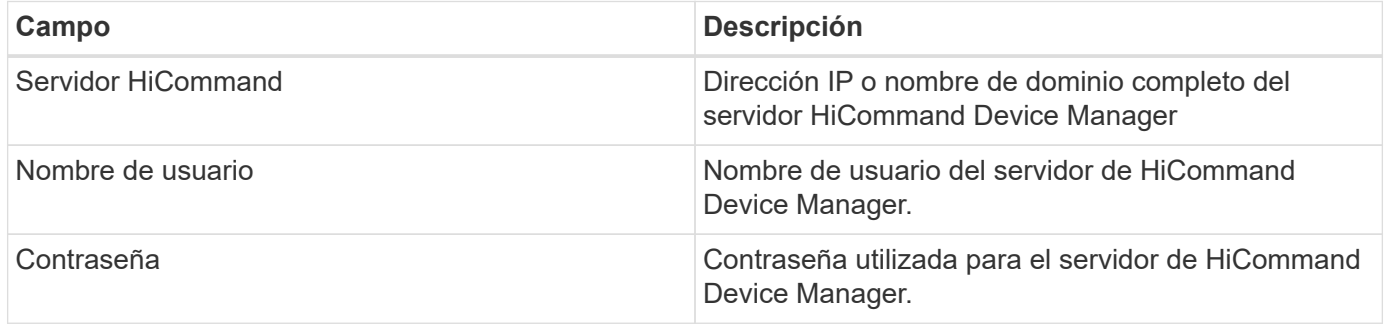

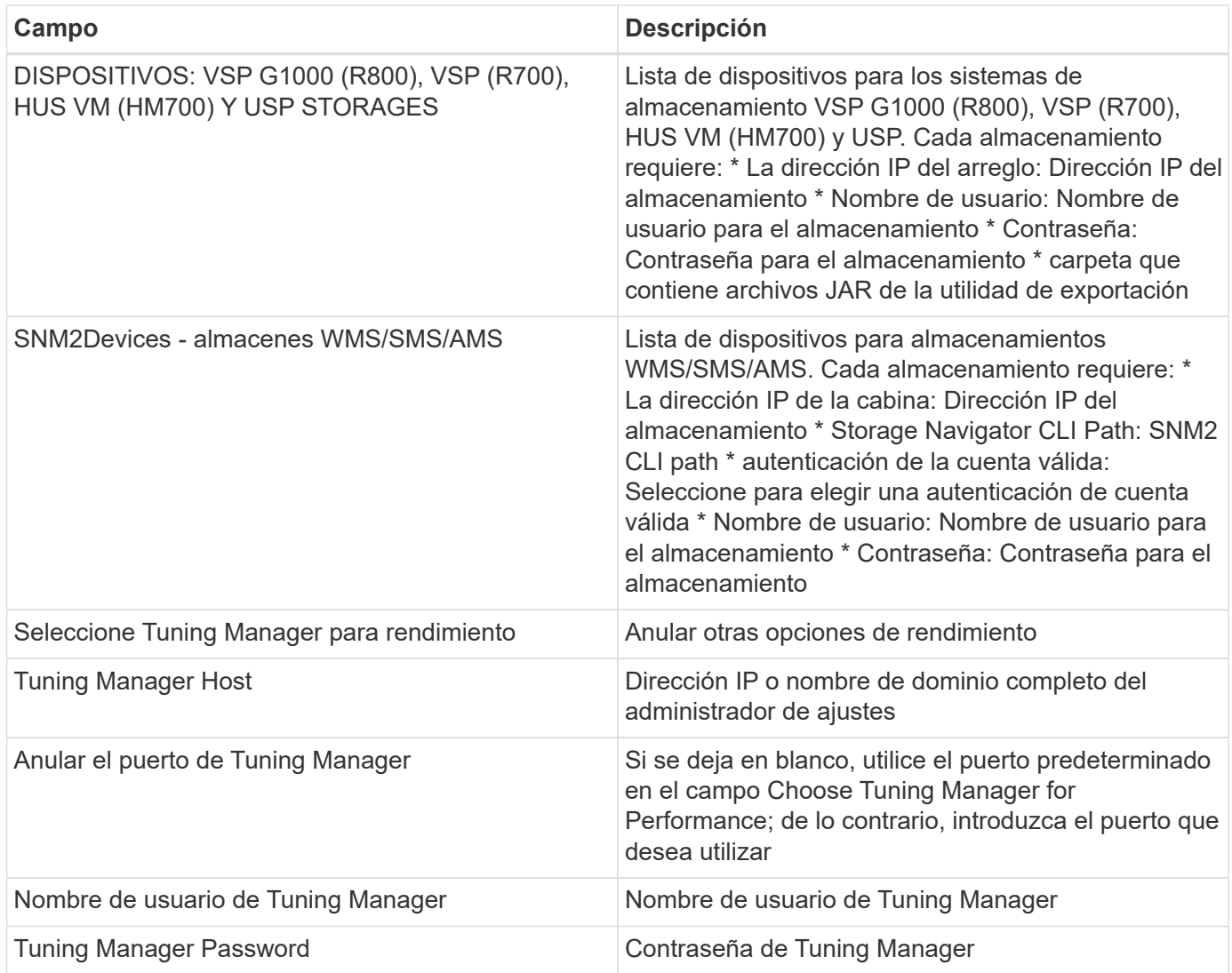

Nota: En HDS USP, USP V y VSP, cualquier disco puede pertenecer a más de un grupo de matrices.

# **Configuración avanzada**

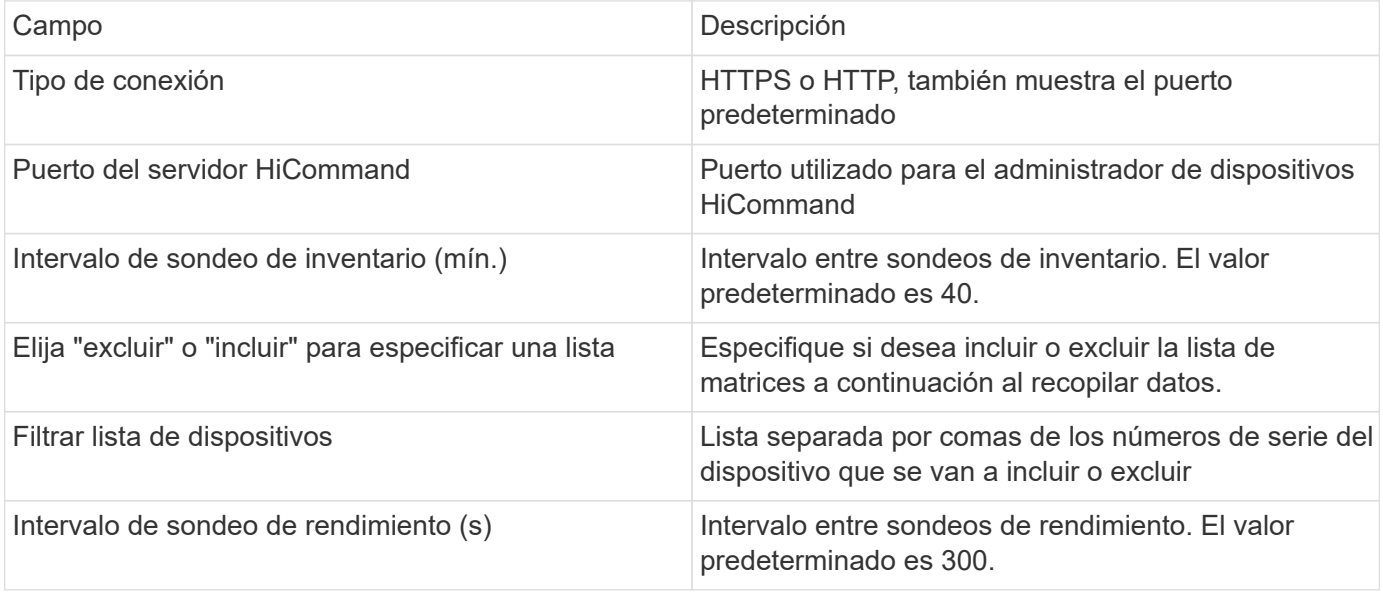

# **Resolución de problemas**

Algunas cosas para intentar si tiene problemas con este recopilador de datos:

#### **Inventario**

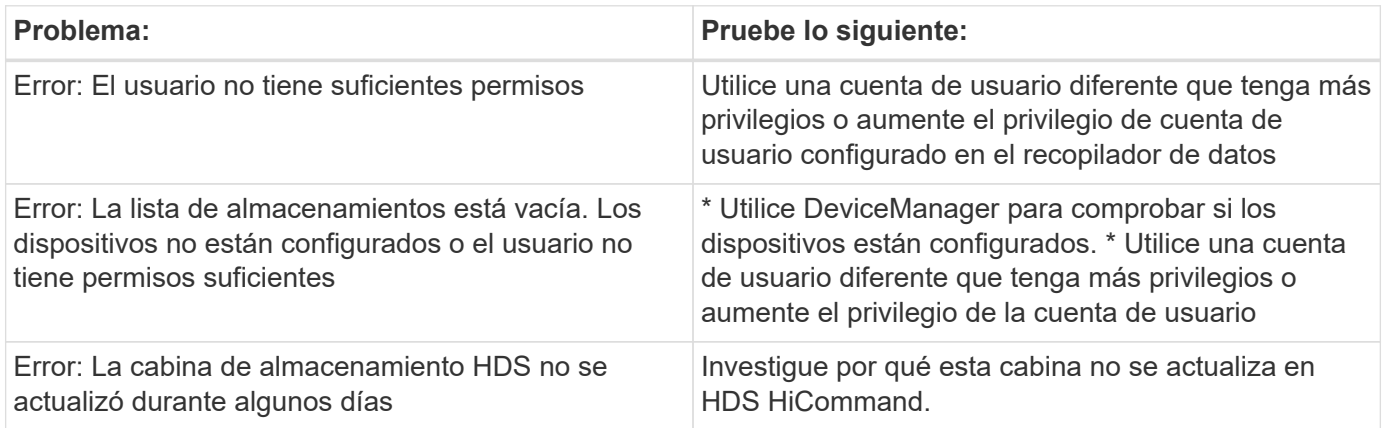

#### **Rendimiento**

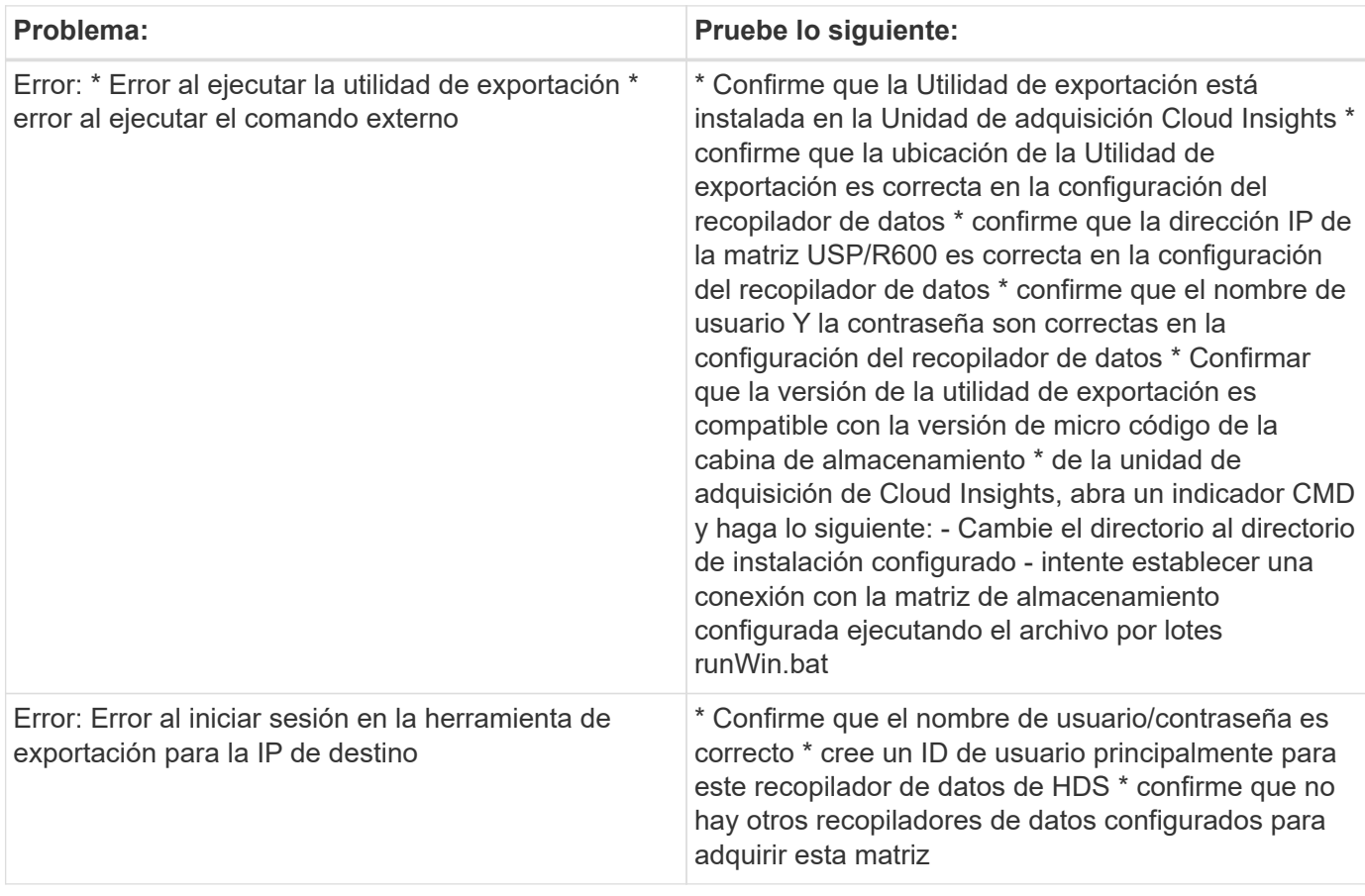

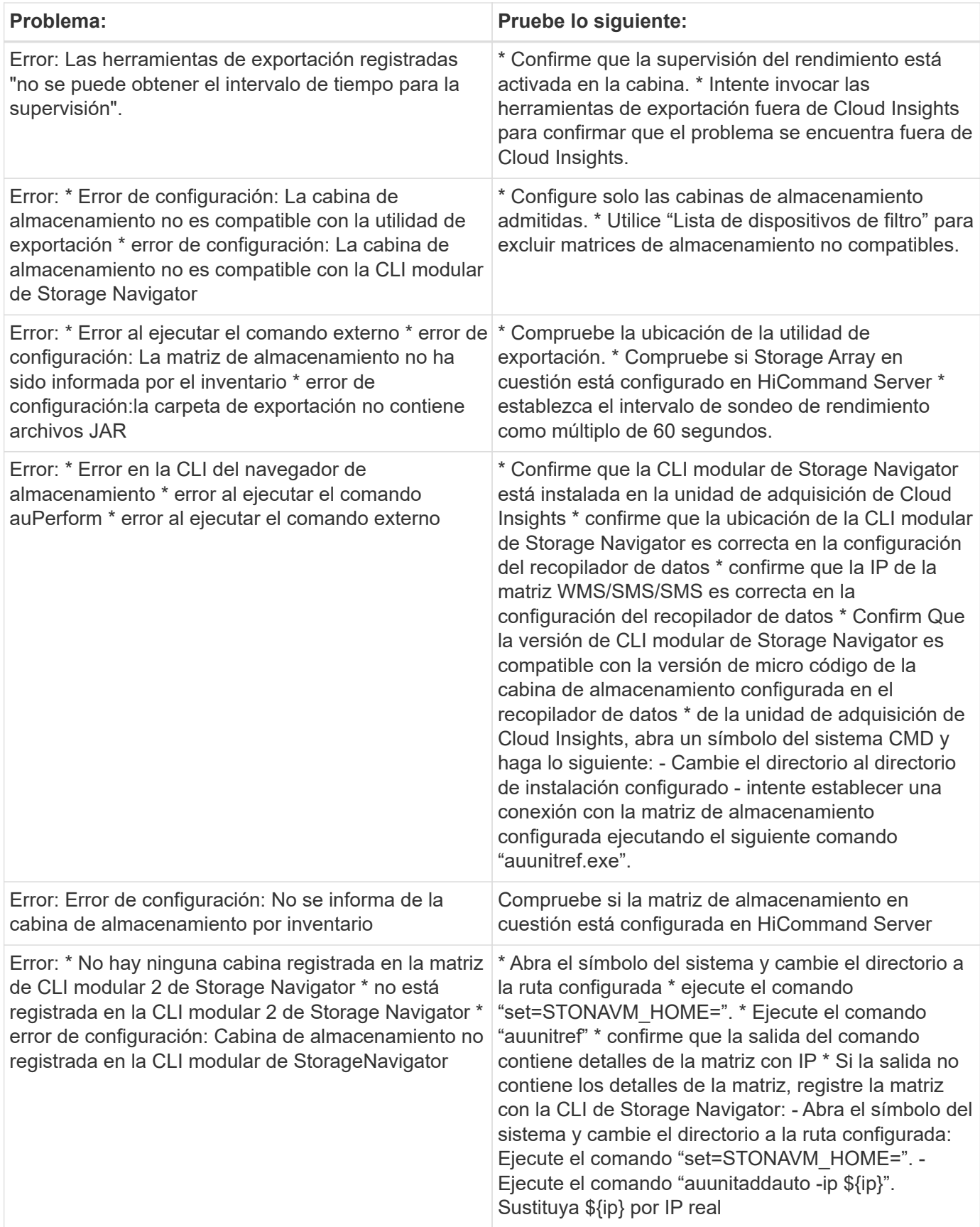

Puede encontrar información adicional en ["Soporte técnico"](https://docs.netapp.com/es-es/cloudinsights/concept_requesting_support.html) o en la ["Matriz de compatibilidad de recopilador de](https://docs.netapp.com/es-es/cloudinsights/reference_data_collector_support_matrix.html) [datos".](https://docs.netapp.com/es-es/cloudinsights/reference_data_collector_support_matrix.html)

# <span id="page-8-0"></span>**Configuración del recopilador de datos Hitachi Vantara NAS**

El recopilador de datos de Hitachi Vantara NAS es un recopilador de datos de inventario y configuración que admite la detección de clústeres NAS de HDS. Cloud Insights admite la detección de recursos compartidos NFS y CIFS, sistemas de archivos (volúmenes internos) y abarcar (pools de almacenamiento).

## **Terminología**

Cloud Insights adquiere la siguiente información de inventario del recopilador de datos de Hnas. Para cada tipo de activo adquirido por Cloud Insights, se muestra la terminología más común utilizada para este activo. Al ver o solucionar problemas de este recopilador de datos, tenga en cuenta la siguiente terminología:

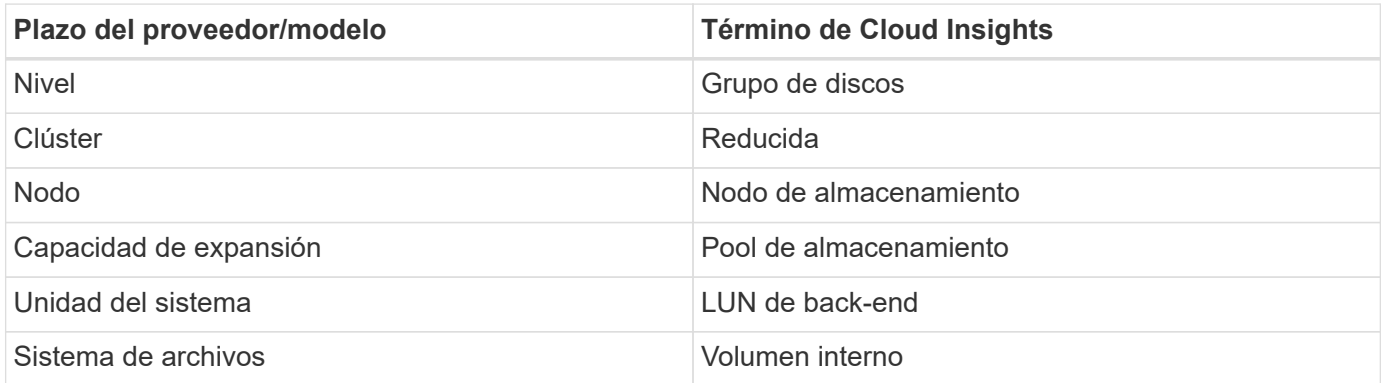

Nota: Sólo son asignaciones de terminología comunes y es posible que no representen todos los casos de este recopilador de datos.

#### **Requisitos**

- Dirección IP del dispositivo
- Puerto 22, protocolo SSH
- Nombre de usuario y contraseña nivel de privilegio: Supervisor
- Nota: Este recopilador de datos está basado en SSH, por lo que la unidad principal que la aloja debe ser capaz de iniciar sesiones SSH a TCP 22 en el propio Hnas o la unidad de administración de sistemas (SMU) a la que está conectado el clúster.

## **Configuración**

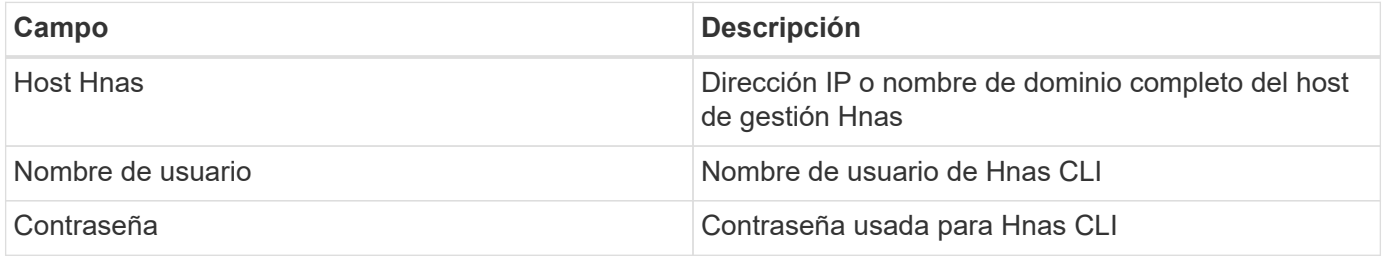

## **Configuración avanzada**

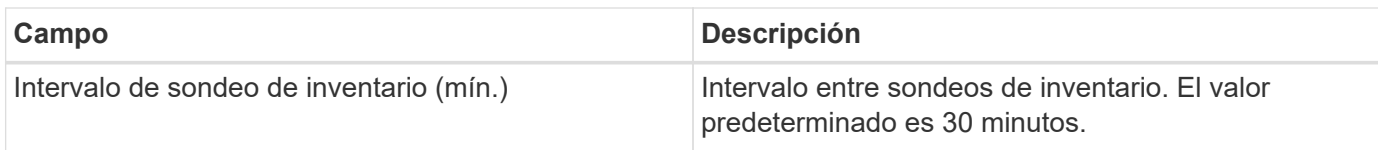

## **Resolución de problemas**

Algunas cosas para intentar si tiene problemas con este recopilador de datos:

#### **Inventario**

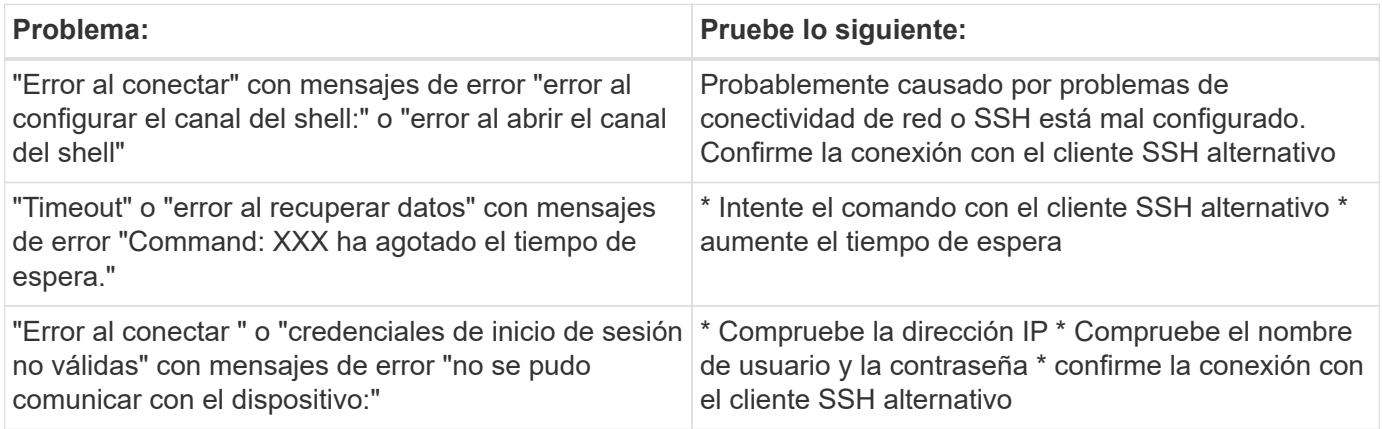

Puede encontrar información adicional en ["Soporte técnico"](https://docs.netapp.com/es-es/cloudinsights/concept_requesting_support.html) o en la ["Matriz de compatibilidad de recopilador de](https://docs.netapp.com/es-es/cloudinsights/reference_data_collector_support_matrix.html) [datos".](https://docs.netapp.com/es-es/cloudinsights/reference_data_collector_support_matrix.html)

# <span id="page-9-0"></span>**Recopilador de datos del centro de Hitachi OPS**

Este recopilador de datos usa la suite de aplicaciones integrada de Hitachi OPS Center para acceder a los datos de inventario y rendimiento de varios dispositivos de almacenamiento. Para la detección de inventario y capacidad, la instalación del Centro de operaciones debe incluir los componentes de "Servicios comunes" y "Administrador". Para la recopilación del rendimiento, debe tener instalado el "analizador".

## **Terminología**

Cloud Insights adquiere la siguiente información de inventario de este recopilador de datos. Para cada tipo de activo adquirido por Cloud Insights, se muestra la terminología más común utilizada para este activo. Al ver o solucionar problemas de este recopilador de datos, tenga en cuenta la siguiente terminología:

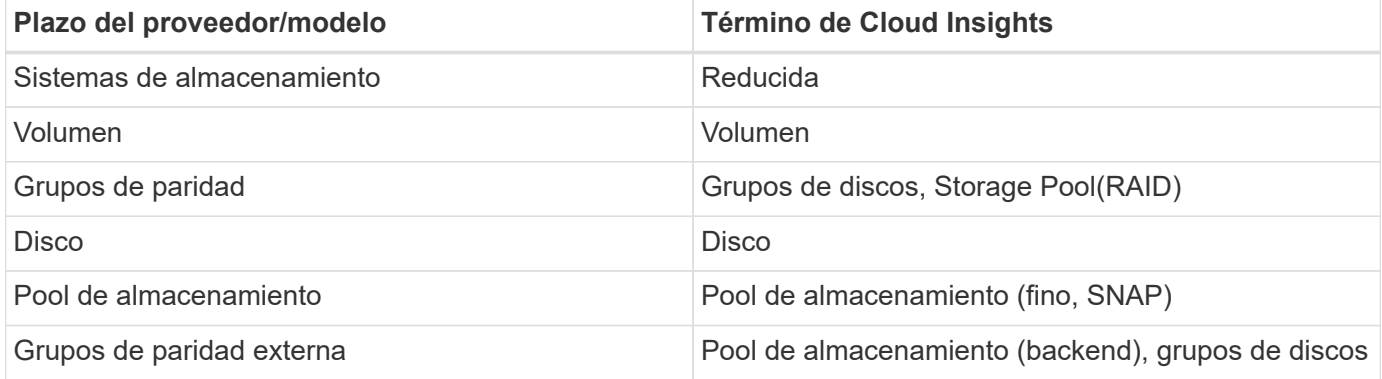

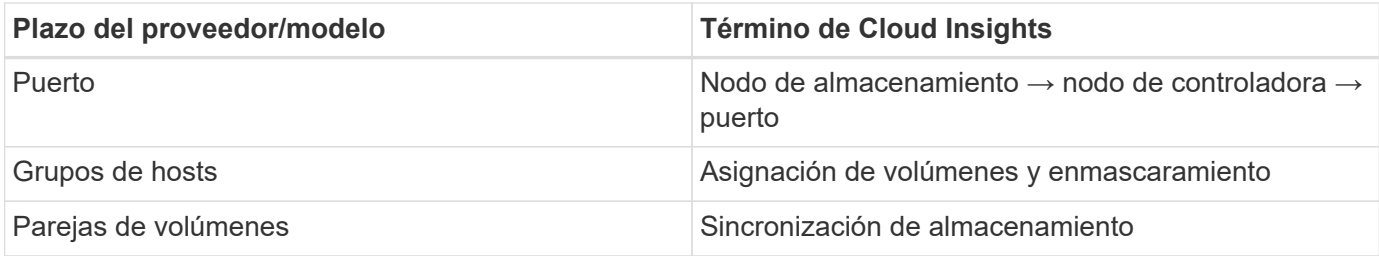

Nota: Sólo son asignaciones de terminología comunes y es posible que no representen todos los casos de este recopilador de datos.

#### **Requisitos de inventario**

Para recopilar datos de inventario, debe contar con lo siguiente:

- Dirección IP o nombre de host del servidor del centro de operaciones que aloja el componente "Servicios comunes"
- Cuenta de usuario y contraseña de administrador del sistema raíz/administrador del sistema que existen en todos los servidores que alojan componentes del Centro de operaciones. HDS no implementaron la compatibilidad con la API REST para el uso por parte de usuarios LDAP/SSO hasta que OPS Center 10.8+

#### **Requisitos de rendimiento**

Para poder recopilar datos de rendimiento, se deben cumplir los siguientes requisitos:

Las cabinas de almacenamiento deben estar instaladas en el módulo "analizador" del centro de operaciones de HDS

## **Configuración**

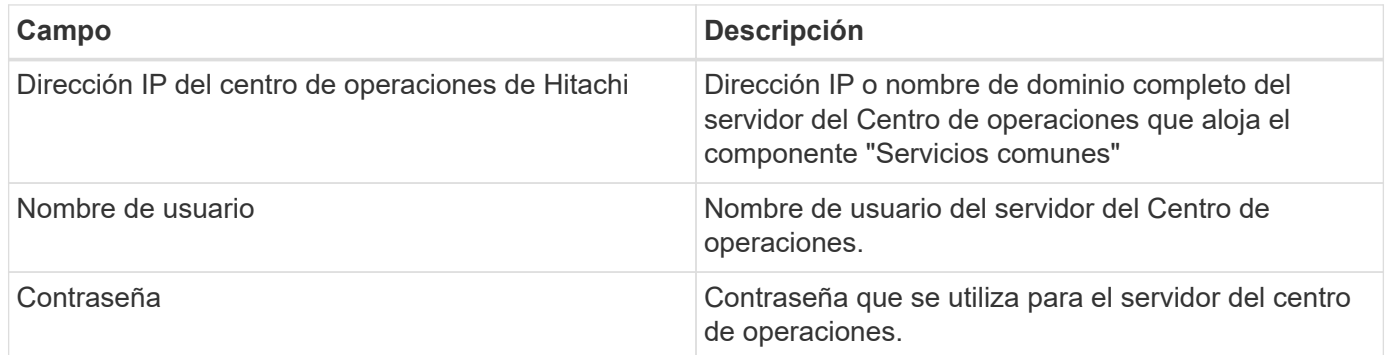

## **Configuración avanzada**

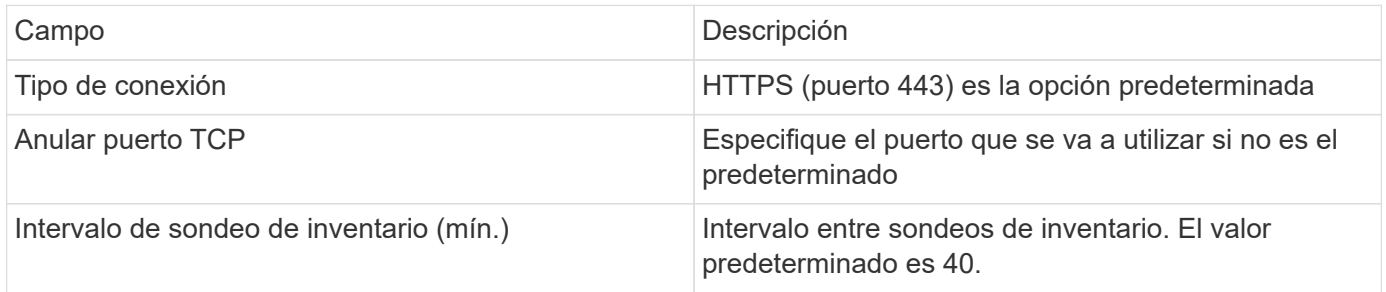

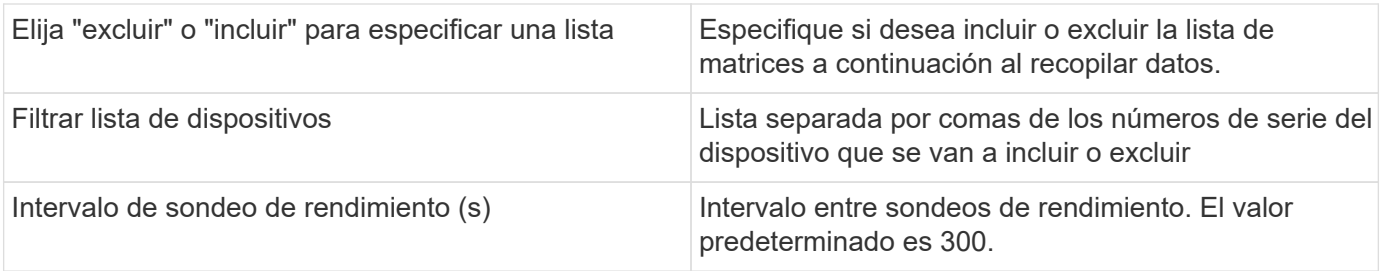

Puede encontrar información adicional en ["Soporte técnico"](https://docs.netapp.com/es-es/cloudinsights/concept_requesting_support.html) o en la ["Matriz de compatibilidad de recopilador de](https://docs.netapp.com/es-es/cloudinsights/reference_data_collector_support_matrix.html) [datos".](https://docs.netapp.com/es-es/cloudinsights/reference_data_collector_support_matrix.html)

#### **Información de copyright**

Copyright © 2024 NetApp, Inc. Todos los derechos reservados. Imprimido en EE. UU. No se puede reproducir este documento protegido por copyright ni parte del mismo de ninguna forma ni por ningún medio (gráfico, electrónico o mecánico, incluidas fotocopias, grabaciones o almacenamiento en un sistema de recuperación electrónico) sin la autorización previa y por escrito del propietario del copyright.

El software derivado del material de NetApp con copyright está sujeto a la siguiente licencia y exención de responsabilidad:

ESTE SOFTWARE LO PROPORCIONA NETAPP «TAL CUAL» Y SIN NINGUNA GARANTÍA EXPRESA O IMPLÍCITA, INCLUYENDO, SIN LIMITAR, LAS GARANTÍAS IMPLÍCITAS DE COMERCIALIZACIÓN O IDONEIDAD PARA UN FIN CONCRETO, CUYA RESPONSABILIDAD QUEDA EXIMIDA POR EL PRESENTE DOCUMENTO. EN NINGÚN CASO NETAPP SERÁ RESPONSABLE DE NINGÚN DAÑO DIRECTO, INDIRECTO, ESPECIAL, EJEMPLAR O RESULTANTE (INCLUYENDO, ENTRE OTROS, LA OBTENCIÓN DE BIENES O SERVICIOS SUSTITUTIVOS, PÉRDIDA DE USO, DE DATOS O DE BENEFICIOS, O INTERRUPCIÓN DE LA ACTIVIDAD EMPRESARIAL) CUALQUIERA SEA EL MODO EN EL QUE SE PRODUJERON Y LA TEORÍA DE RESPONSABILIDAD QUE SE APLIQUE, YA SEA EN CONTRATO, RESPONSABILIDAD OBJETIVA O AGRAVIO (INCLUIDA LA NEGLIGENCIA U OTRO TIPO), QUE SURJAN DE ALGÚN MODO DEL USO DE ESTE SOFTWARE, INCLUSO SI HUBIEREN SIDO ADVERTIDOS DE LA POSIBILIDAD DE TALES DAÑOS.

NetApp se reserva el derecho de modificar cualquiera de los productos aquí descritos en cualquier momento y sin aviso previo. NetApp no asume ningún tipo de responsabilidad que surja del uso de los productos aquí descritos, excepto aquello expresamente acordado por escrito por parte de NetApp. El uso o adquisición de este producto no lleva implícita ninguna licencia con derechos de patente, de marcas comerciales o cualquier otro derecho de propiedad intelectual de NetApp.

Es posible que el producto que se describe en este manual esté protegido por una o más patentes de EE. UU., patentes extranjeras o solicitudes pendientes.

LEYENDA DE DERECHOS LIMITADOS: el uso, la copia o la divulgación por parte del gobierno están sujetos a las restricciones establecidas en el subpárrafo (b)(3) de los derechos de datos técnicos y productos no comerciales de DFARS 252.227-7013 (FEB de 2014) y FAR 52.227-19 (DIC de 2007).

Los datos aquí contenidos pertenecen a un producto comercial o servicio comercial (como se define en FAR 2.101) y son propiedad de NetApp, Inc. Todos los datos técnicos y el software informático de NetApp que se proporcionan en este Acuerdo tienen una naturaleza comercial y se han desarrollado exclusivamente con fondos privados. El Gobierno de EE. UU. tiene una licencia limitada, irrevocable, no exclusiva, no transferible, no sublicenciable y de alcance mundial para utilizar los Datos en relación con el contrato del Gobierno de los Estados Unidos bajo el cual se proporcionaron los Datos. Excepto que aquí se disponga lo contrario, los Datos no se pueden utilizar, desvelar, reproducir, modificar, interpretar o mostrar sin la previa aprobación por escrito de NetApp, Inc. Los derechos de licencia del Gobierno de los Estados Unidos de América y su Departamento de Defensa se limitan a los derechos identificados en la cláusula 252.227-7015(b) de la sección DFARS (FEB de 2014).

#### **Información de la marca comercial**

NETAPP, el logotipo de NETAPP y las marcas que constan en <http://www.netapp.com/TM>son marcas comerciales de NetApp, Inc. El resto de nombres de empresa y de producto pueden ser marcas comerciales de sus respectivos propietarios.